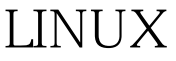

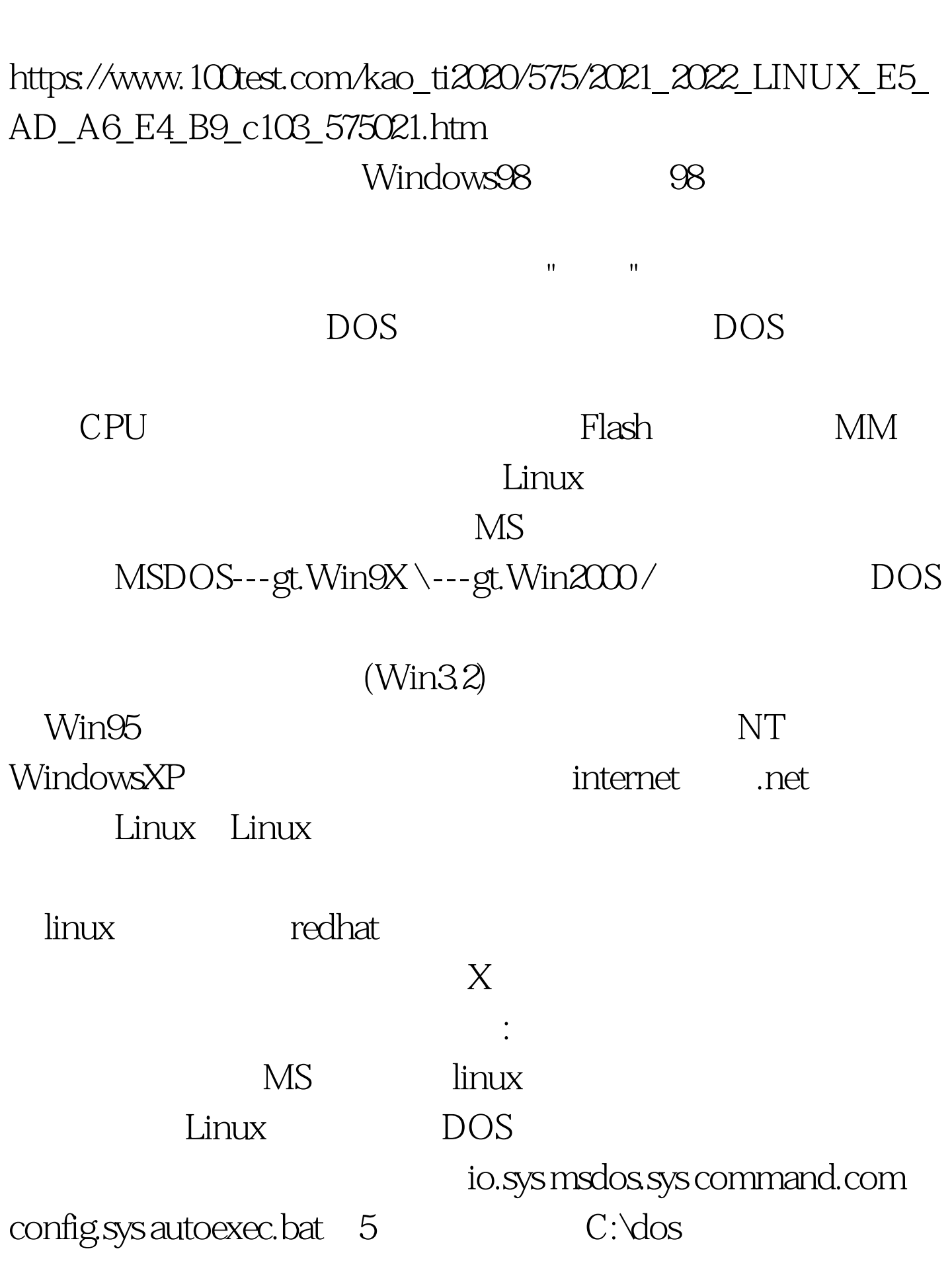

Linux PDF

io.sys msdos.sys example.com (shell) config.sys autoexec.bat C:\DOS  $10.5yS$ msdos.sys command.com copy c:\aaa.txt d:\aaa.txt  $C:\overline{C}$ edit **Qbasic** basic Foxpro2.6 windows3.2  $\mathbb C$ D, copy c:\aaa.txt d:\aaa.txt这个命令,你只是动了几次食指和现在在windows98 OK ,goto linux linux boot bin, sbin, etc, usr/bin, the boot white white boot white boot and white boot white  $\frac{1}{2}$  $\lim_{\alpha\to 0}$ sh, bin sh, shell  $=$  = command.com  $\Delta$ bin /sbin == Command.com /etc  $=$  config.sys msdos.sys  $\land$ usr $\land$ bin  $=$  c: $\land$ dos  $\quad$  Linux dos and the reahat contract of the real of the contract of the contract of the contract of the contract of the , and the contract of  $\lim_{\alpha\to\infty}$ vmlinuxz, sh, shell, bash) cp /aaa.txt /tmp/aaa.txt  $\gamma$ ia ang taga ang taga ang taga ang taga ang taga ang taga ang taga ang taga ang taga ang taga ang taga ang taga ang taga ang taga ang taga ang taga ang taga ang taga ang taga ang taga ang taga ang taga ang taga ang taga MySQL

## kde4.0

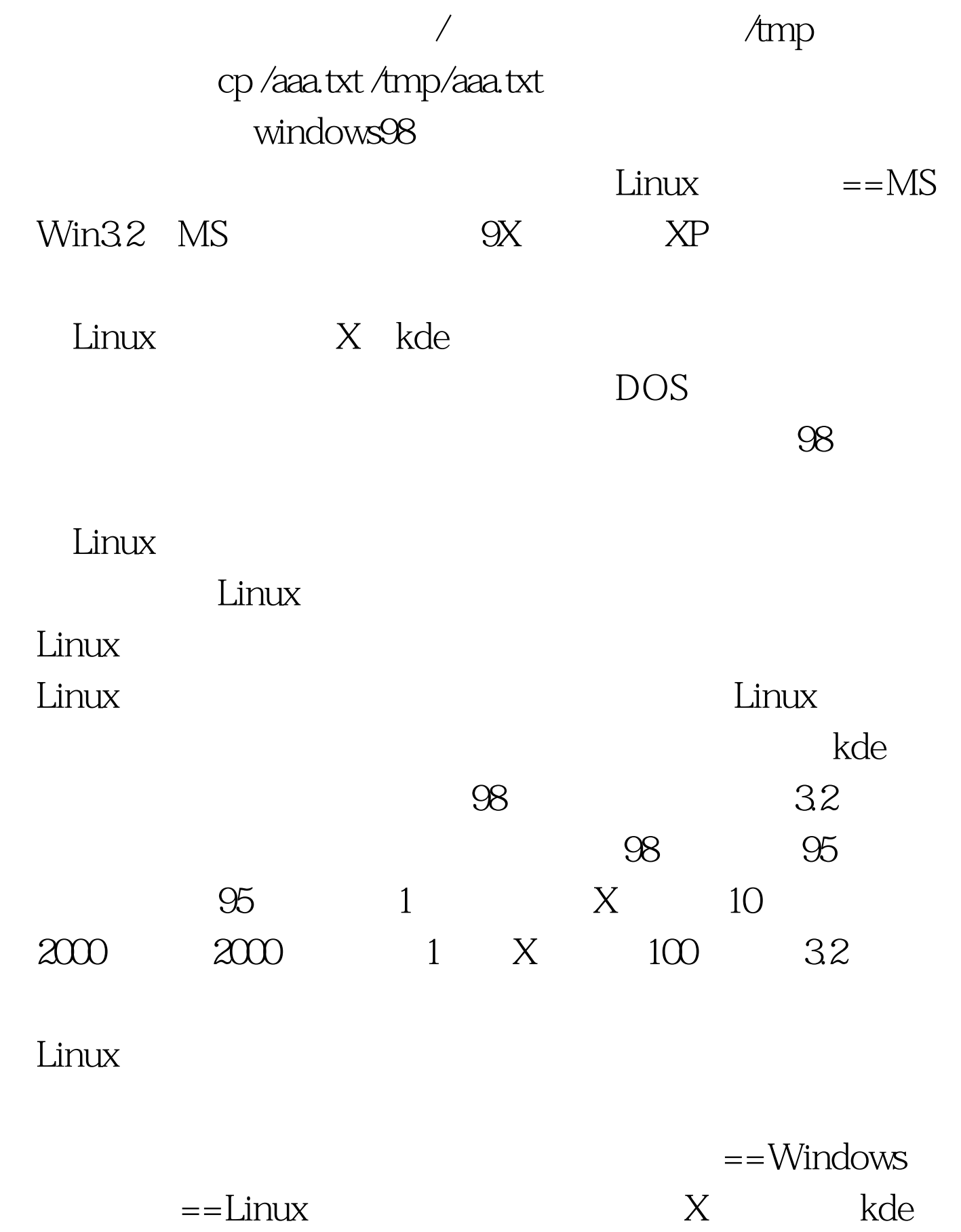

 $\epsilon$ reahat $\epsilon$ 

Linux Window  $Linux$ "Linux  $\nu$  linus

photoShop

 $\mathcal{L}\left(\mathcal{L}\right)$  and  $\mathcal{L}\left(\mathcal{L}\right)$  be the set of the set of the set of the set of the set of the set of the set of the set of the set of the set of the set of the set of the set of the set of the set of the set of th

 $HIFI$ 

 $\text{copy}$ 

 $\alpha$ aaa.txt $\alpha$ 

C:\aaa.txt\d:\aaa.txt

 $1$ inux $\,$ 

windows dos copy C:\aaa.txt

未想过耶~~那么,你根本没有黑客的天分,你还是到轻松一

d:\aaa.txt

copy and  $\chi$ UNIX cp TCP/ip linxu windows winsockapache MS  $\lim_{\alpha\to 0}$ 

 $\text{unix}$ 

 $\lambda$  Win

## UNIX Windows

Windows  $UNIX$ 

 $unix$ 

## UNIX

 $UNIX$ UltraEdit windows Linux(UNIX)

 $SecureCRT. 6.$ 

 $1.$ Linux 2. Linux  $X3$  $X$  pm -i  $5.$  telnet

UNIX 7. 8. Linux linux 9. linux linux  $100Test$ www.100test.com